**cpp\_cookiecutter**

**Thorsten Beier**

**Aug 16, 2019**

# **USAGE**

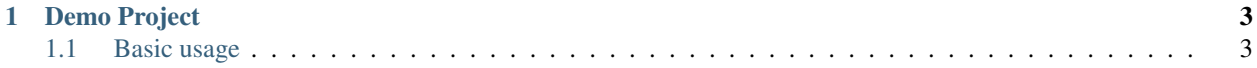

py\_cookiecutter is cookiecutter template for a modern python package

#### **CHAPTER**

## **DEMO PROJECT**

<span id="page-6-0"></span>Have a look at [github.com/DerThorsten/cpptools,](https://github.com/DerThorsten/cpptools) an unmodified example project created with this cpp\_cookiecutter.

# <span id="page-6-1"></span>**1.1 Basic usage**

### **1.1.1 Install cookiecutter**

Install \_cookiecutter via conda (recommended)

```
$ conda install cookiecutter -c conda-forge
```
or

```
$ pip install cookiecutter
```
### **1.1.2 Create Project With Cookiecutter**

After installing cookiecutter, use the cpp-cookiecutter:

\$ cookiecutter https://github.com/DerThorsten/py\_cookiecutter

There you need to specify the variables of the cpp\_cookiecutter which are explained in the table below:

| Cookiecutter variable    | Description                | Default                            |
|--------------------------|----------------------------|------------------------------------|
| full_name                | <b>Author Name</b>         | John Doe                           |
| email                    | email of author            | john@doe.de                        |
| project_name             | name of the project        | pytools                            |
| project_slug             | url friendly version of    | pytools                            |
|                          | package name               |                                    |
| package_name             | package name               | pytools                            |
| conda_package_name       | conda package name         | pytools                            |
| readthedocs_package_name | readthedocs<br>package     | pytools                            |
|                          | name                       |                                    |
| github_project_name      | name of the project on     | pytools                            |
|                          | github                     |                                    |
| python_package_name      | name of the python pack-   | pytools                            |
|                          | age                        |                                    |
| github_username          | authors github user name   | JohnDoe                            |
| azure_username           | authors user name on mi-   | JohnDoe                            |
|                          | crosoft azure              |                                    |
| open_source_license      | which license shall<br>be  | <b>MIT LICENCE</b>                 |
|                          | used                       |                                    |
| summary                  | a short summary of the     | pytools is a modern C++ Library    |
|                          | project                    |                                    |
| description              | a short description of the | pytools is a modern python Library |
|                          | project                    |                                    |

Table 1: Title

### **1.1.3 Install Generated Project with setup.py**

Assuming your created a package named pytools the following installs the project using setup.py

```
cd pytools
python setup.py install
```